Документ подписан простой электронной подписью Информация о владельце: **ФИО: Максимов МАИРЕМ СТЕРСТВО НАУКИ И ВЫСШЕГО ОБРАЗОВАНИЯ** Должность: директор департамента по с <u>ваељног година</u><br>Воссийской федерации Уникальный програжные ратьное государственное бюджетное образовательное учреждение высшего образования

«МОСКОВСКИЙ ПОЛИТЕХНИЧЕСКИЙ УНИВЕРСИТЕТ» /МОСКОВСКИЙ ПОЛИТЕХ/

# УТВЕРЖДАЮ

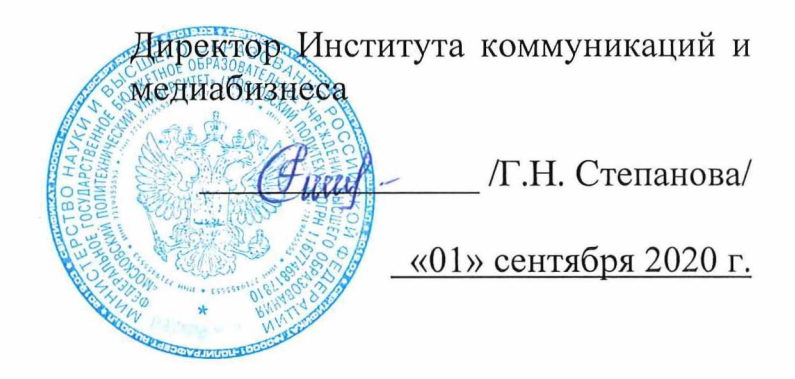

# РАБОЧАЯ ПРОГРАММА ДИСЦИПЛИНЫ

# «Базы данных в стратегическом планировании коммуникаций»

Направление подготовки 42.03.01 «Реклама и связи с общественностью»

Профиль подготовки «Реклама и связи с общественностью в цифровых медиа»

> Квалификация (степень) выпускника Бакалавр

Форма обучения Очная, очно-заочная, заочная

Москва 2020 г.

# **Разработчик(и):**

Доцент, к.т.н, доцент  $\sqrt{\alpha}$  (2*HO*b<sup>/2</sup>).В. Гасанов/

**Согласовано:**

Заведующий кафедрой «Реклама и связи с общественностью в медиаиндустрии», общественностью в медиаиндустрии»,<br>к.э.н, доцент /Ю.О. Алтунина/

# **Содержание**

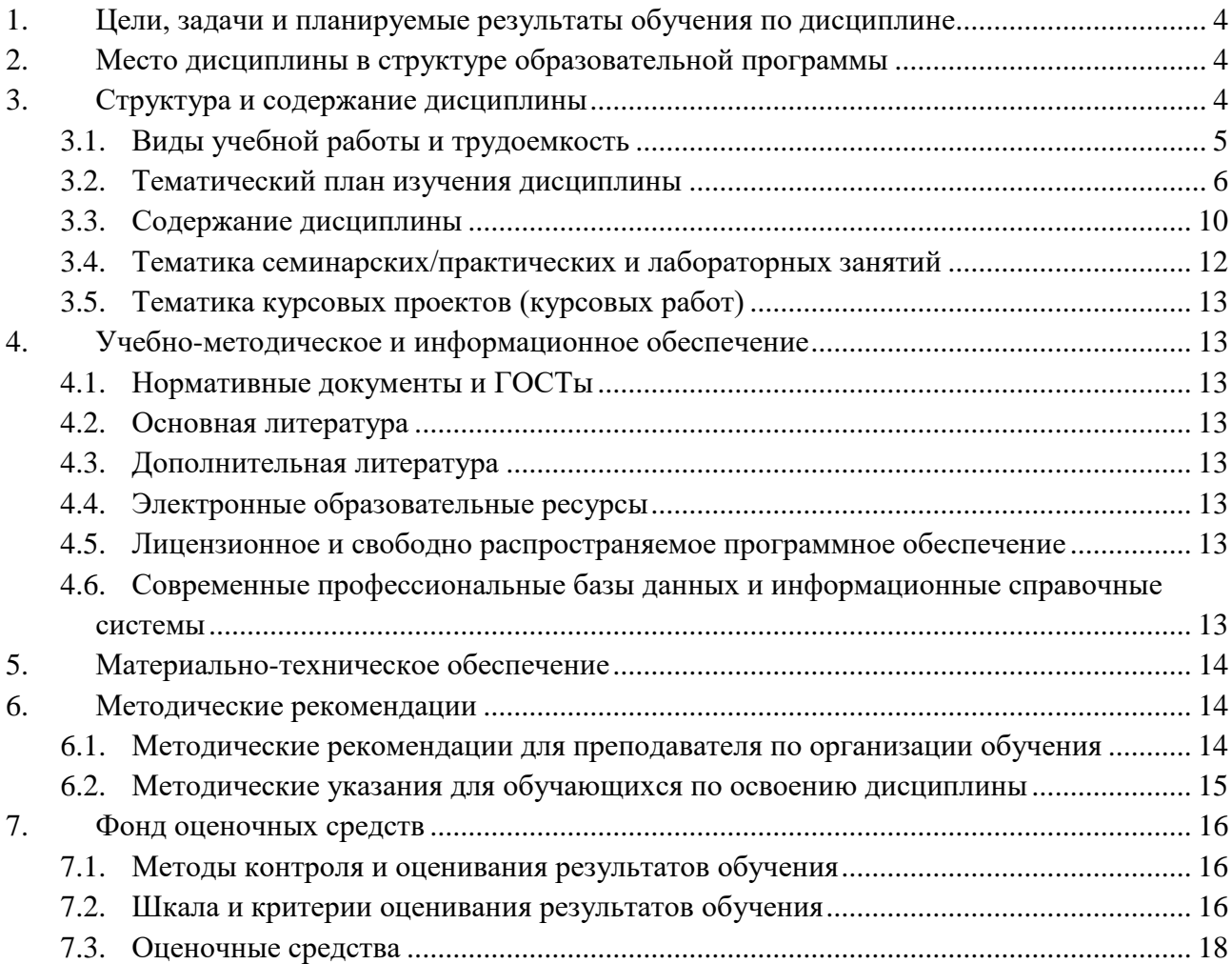

#### $\mathbf{1}$ . Цели, задачи и планируемые результаты обучения по дисциплине

Целью дисциплины «Базы данных в цифровых медиа» является:

- формирование современного маркетингового мышления;

- приобретение компетенций, позволяющих активно и творчески участвовать в разработке и практическом применении информационных технологий в Интернет маркетинге.

Задачи дисциплины:

- изучение основных технологий создания веб-сайтов; языков разметки и программирования веб-страниц;

- приобретение навыков разработки веб-сайтов.

Обучение по дисциплине «Базы данных в цифровых медиа» направлено на формирование у обучающихся следующих компетенций:

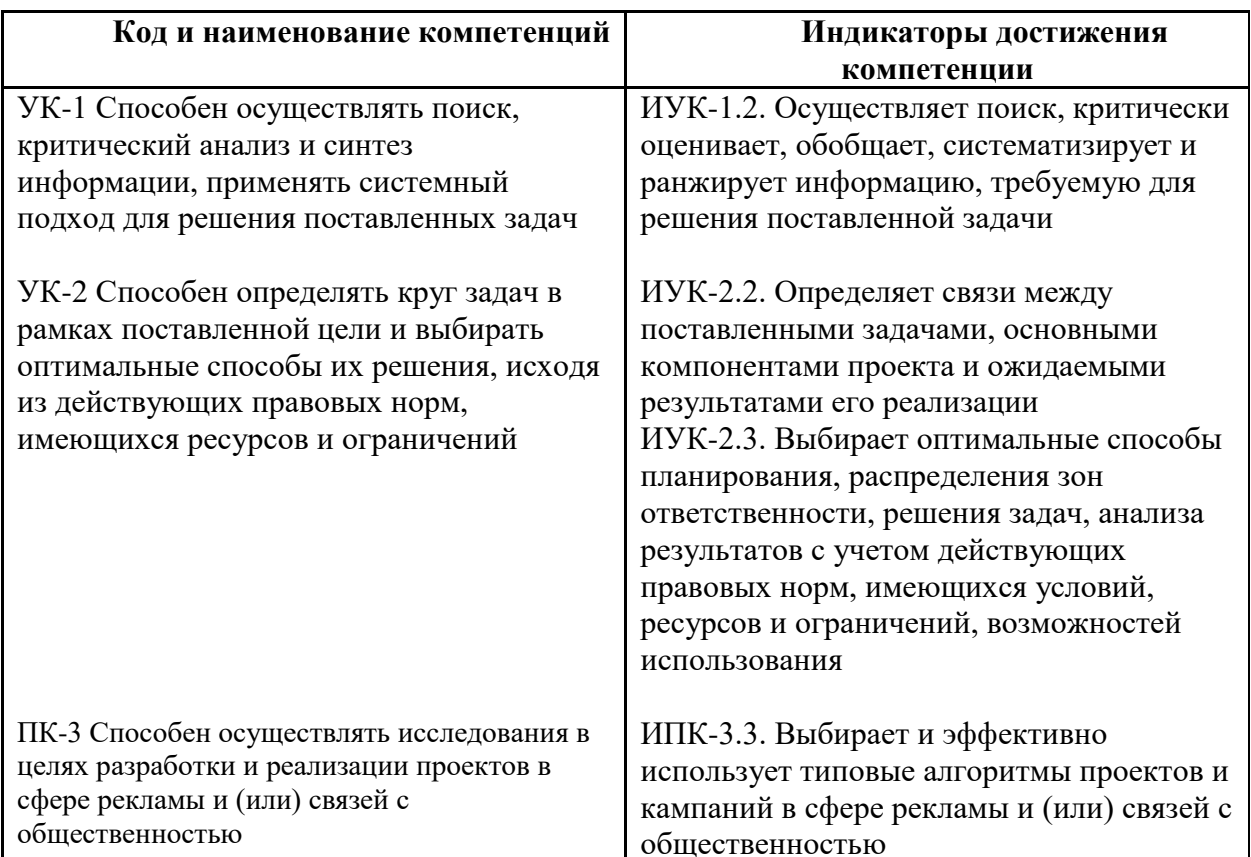

#### $2.$ Место дисциплины в структуре образовательной программы

Дисциплина «Базы данных в цифровых медиа» относится к дисциплинам части, формируемой участниками образовательных отношений цикла Б.1 «Дисциплины (модули)».

Основные положения дисциплины должны быть использованы в дальнейшем при изучении следующих за ней дисциплин:

- Контент в цифровых медиа;

– Производственная практика (Научно-исследовательская работа).

#### $\mathbf{3}$ . Структура и содержание дисциплины

Общая трудоемкость дисциплины составляет 6 зачетных единиц (216 часов).

# **3.1 Виды учебной работы и трудоемкость**

(по формам обучения)

3.1.1. Очная форма обучения

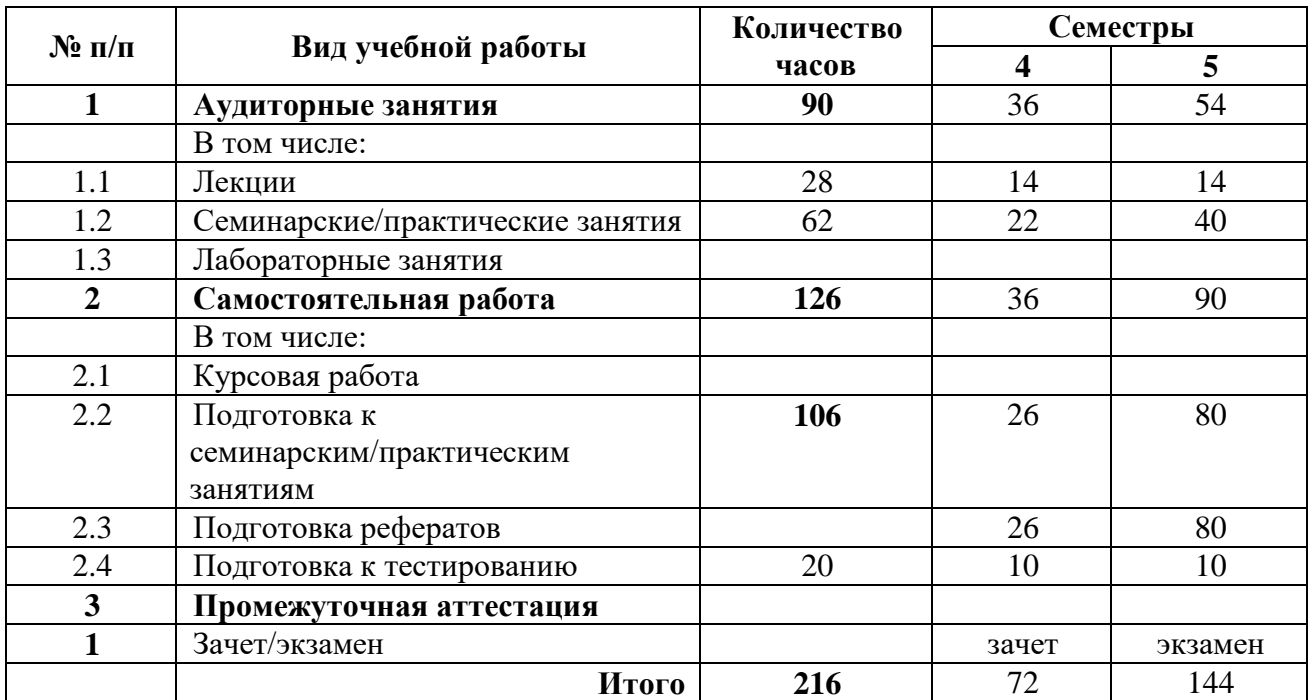

# 3.1.2. Очно-заочная форма обучения

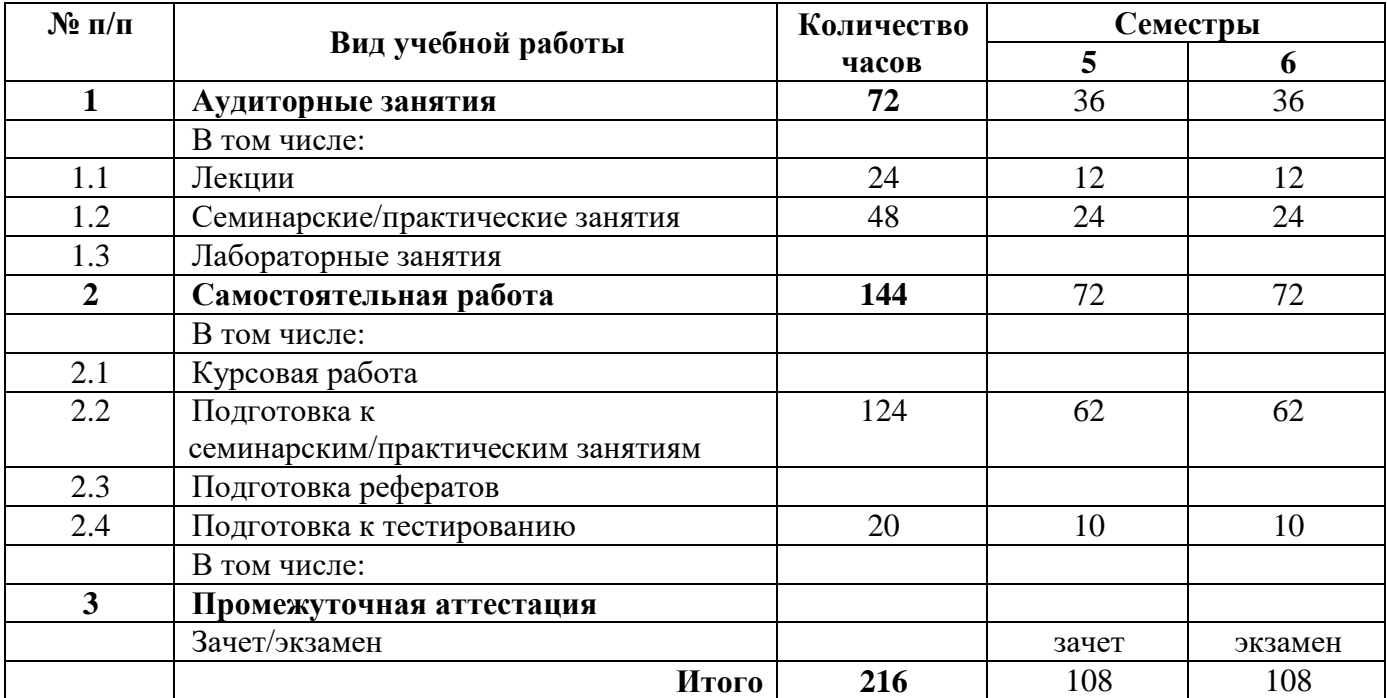

# 3.1.3. Заочная форма обучения

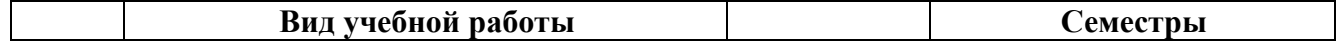

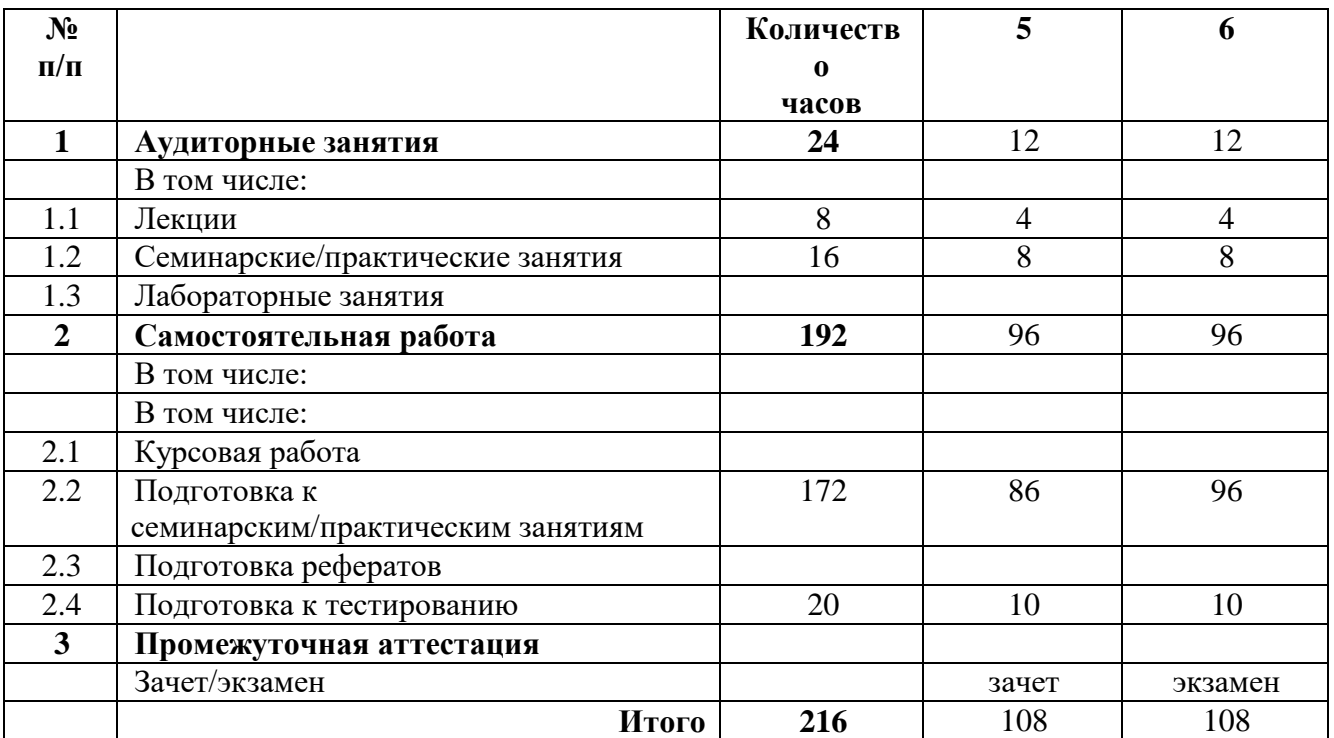

### **3.2 Тематический план изучения дисциплины**

(по формам обучения)

# 3.2.1. Очная форма обучения

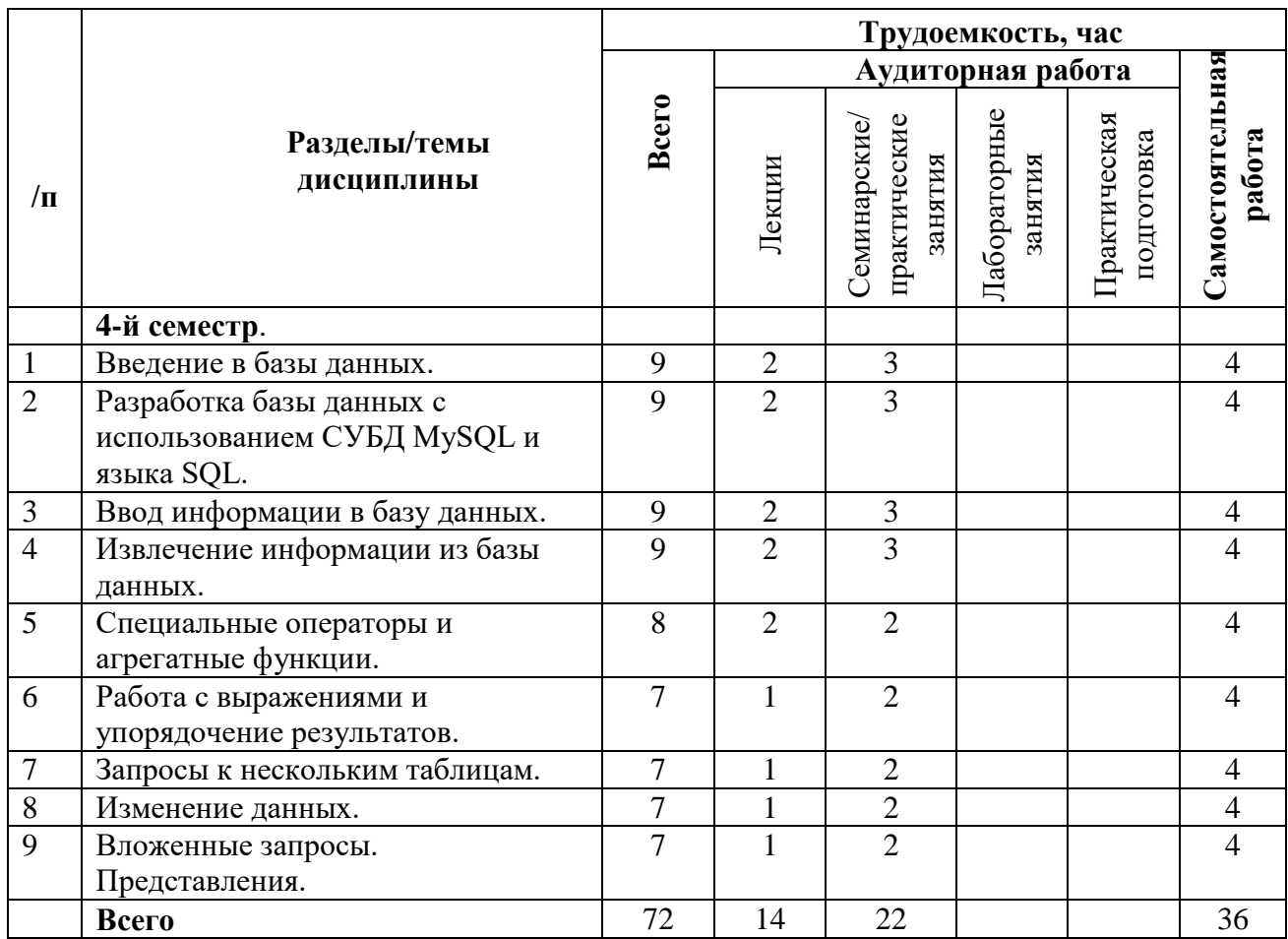

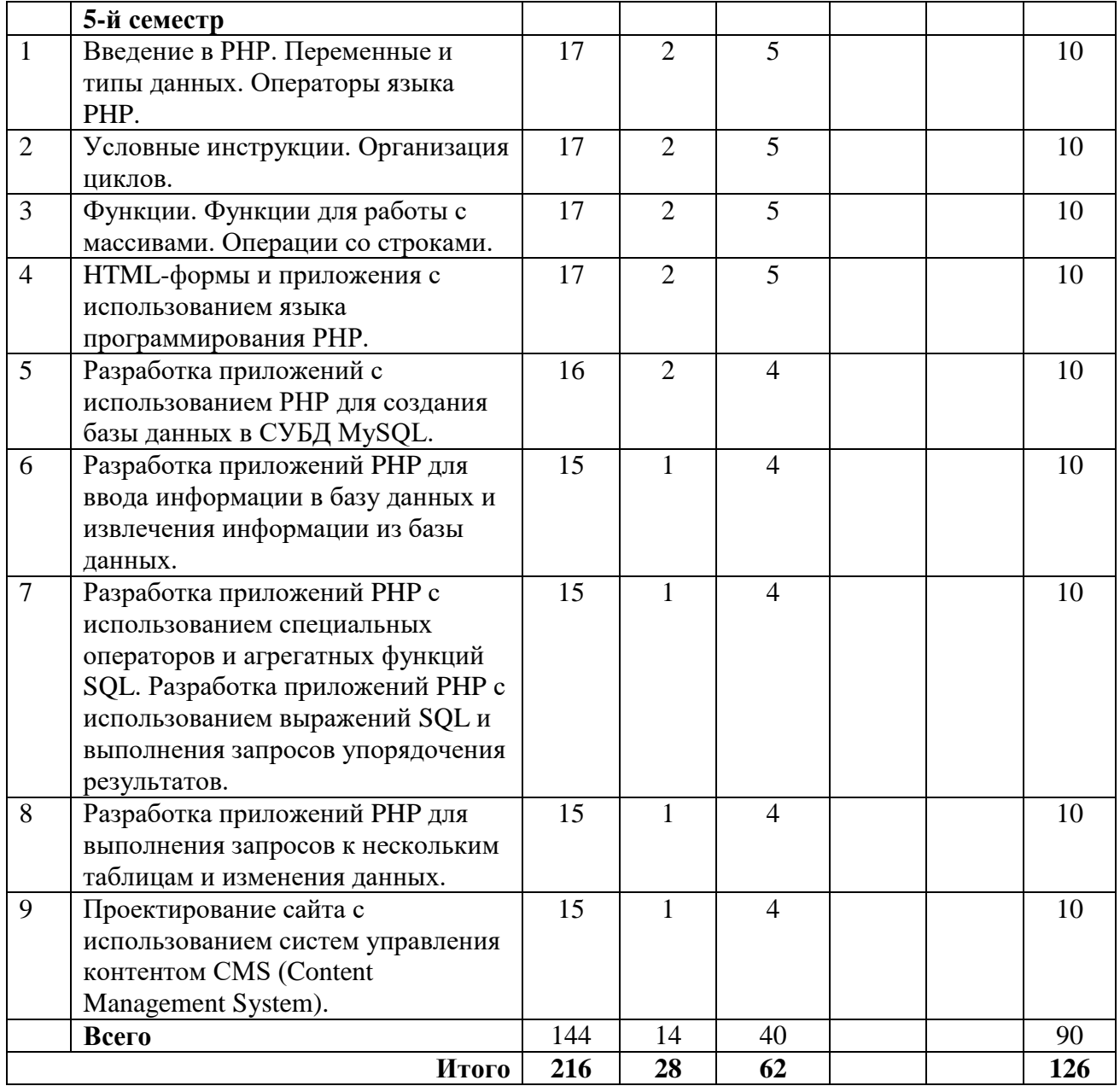

# 3.2.2. Очно-заочная форма обучения

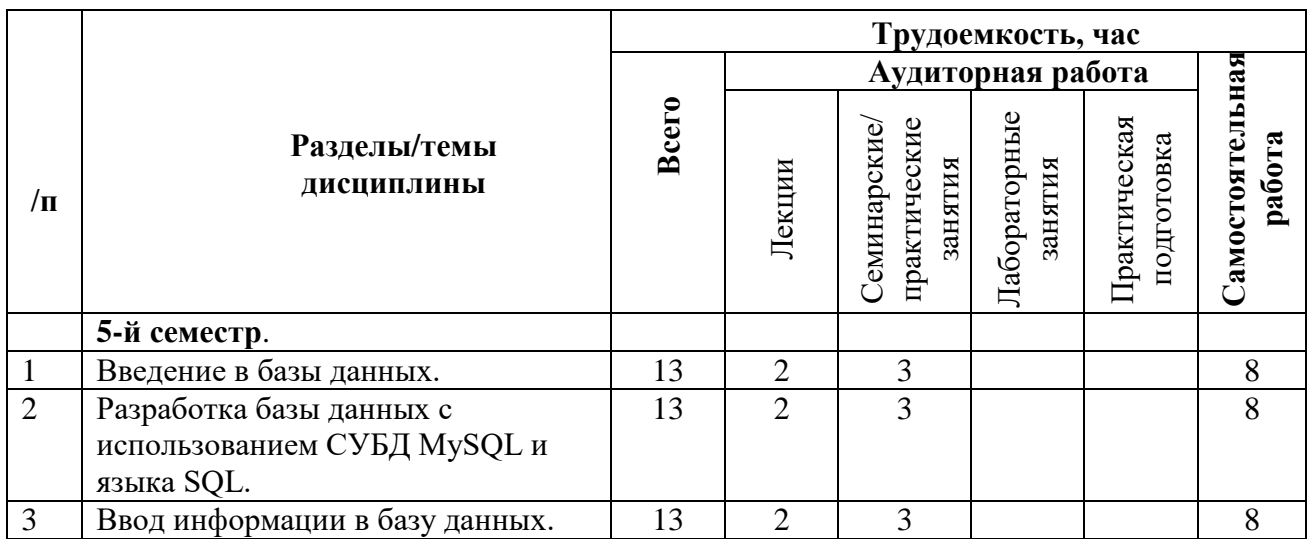

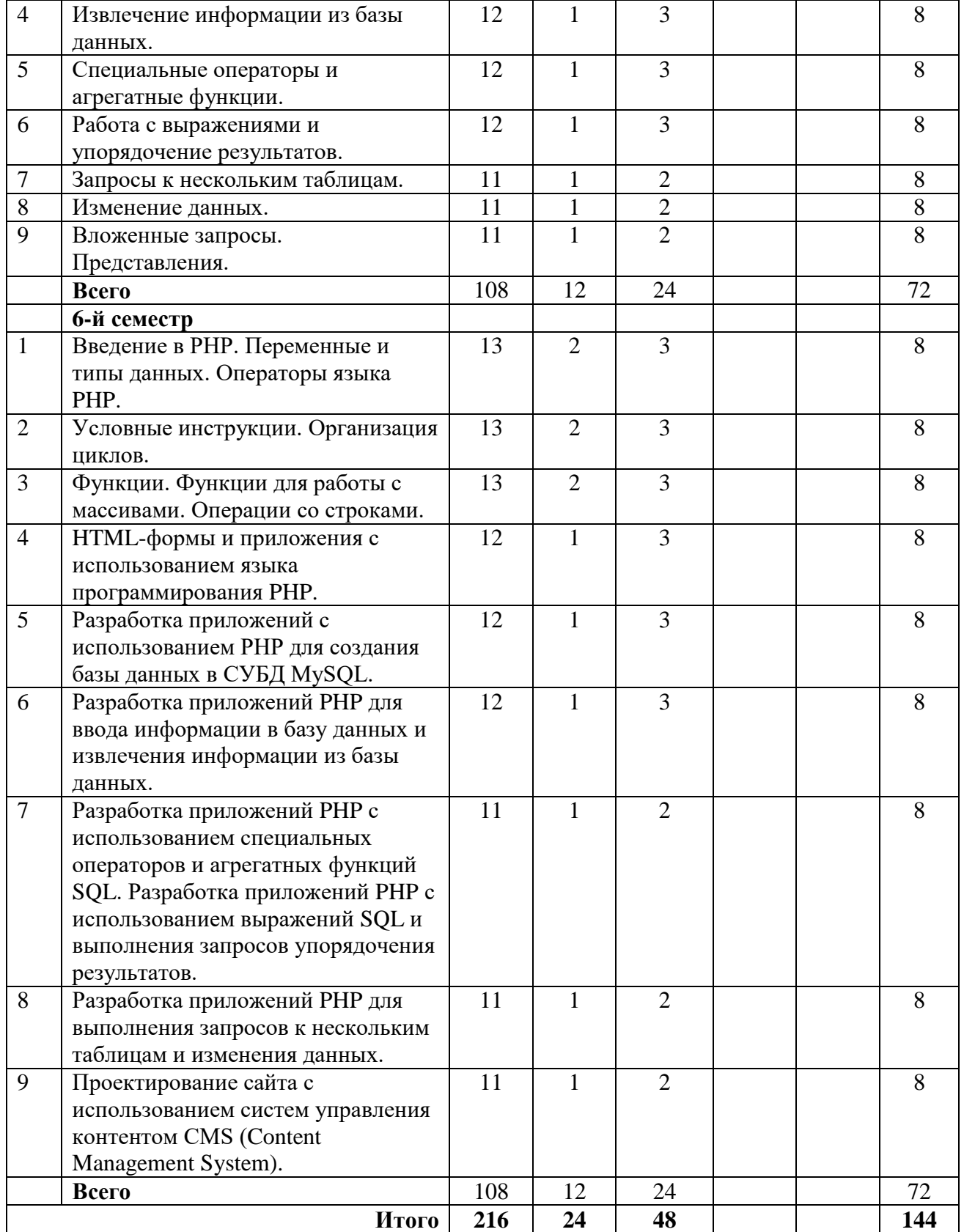

# 3.2.3. Заочная форма обучения

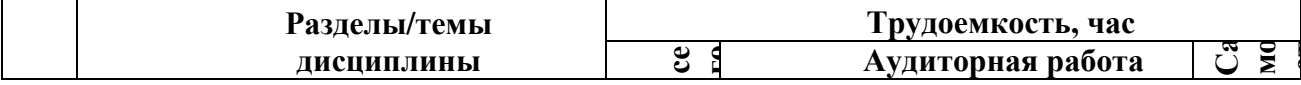

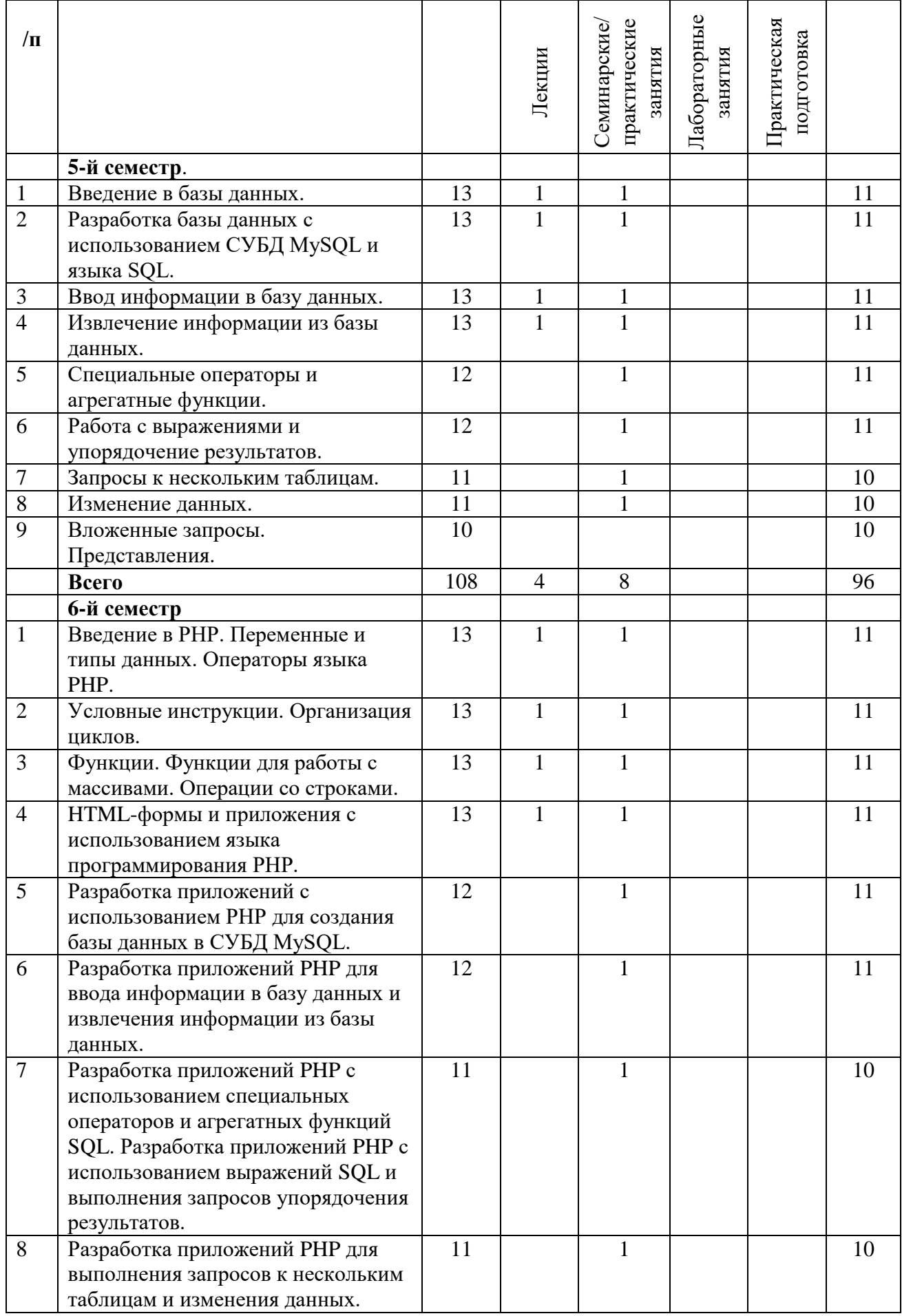

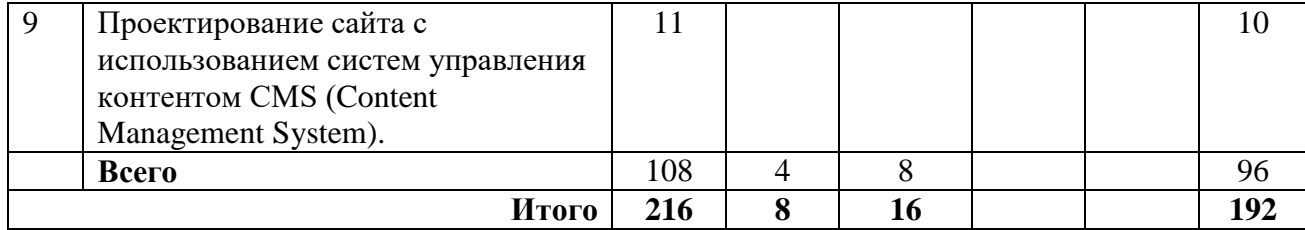

#### $3.3$ Содержание дисциплины

#### 4-й семестр

#### Тема 1. Ввеление в базы ланных.

Базы данных (БД) и системы управления базой данных (СУБД). Реляционный подход к проектированию: основные концепции. Реляционная модель данных. Основные понятия: домен, отношение, кортеж, ключ. Понятие первичного ключа. Связи, типы связей. Понятие внешнего ключа. Целостность баз данных. Классификация ограничений целостности. Теория нормализации и функциональные зависимости. Понятие нормальных форм.

Общая характеристика СУБД MySQL. Введение в язык запросов SQL.

### Тема 2. Разработка базы данных с использованием СУБД MySQL и языка SQL.

Синтаксис операторов языка SQL. Написание и исполнение запросов с помощью утилиты phpMyAdmin. Оператор создания базы данных. Операторы создания, изменения и удаления таблиц. Типы данных SOL.

#### Тема 3. Ввод информации в базу данных.

Ввод данных в таблицу базы данных. Объявление ограничений. Указание первичного ключа. Проверка значений столбцов. Присвоение значений по умолчанию. Создание таблицы с автоматической генерацией значения столбца.

#### Тема 4. Извлечение информации из базы данных.

Использование SQL для выборки данных из таблиц. Общий вид оператора SELECT. Операторы сравнения. Логические операторы.

#### Тема 5. Специальные операторы и агрегатные функции.

Использование специальных операторов. Агрегатные функции. Вычисление итоговых значений с помощью агрегатных функций. Предложение GROUP BY. Предложение HAVING. Тема 6. Работа с выражениями и упорядочение результатов.

Размещение выражений в запросе. Именование производных столбцов. Упорядочение по возрастанию и по убыванию. Упорядочение по множеству столбцов. Упорядочение агрегатных групп. Упорядочение по номеру столбца.

#### Тема 7. Запросы к нескольким таблицам.

Создание естественного соединения. Создание "неестественного" соелинения. Составной предикат и предикат соединения. Соединение более двух таблиц.

#### Тема 8. Изменение данных.

Удаление строки из таблицы. Удаление группы строк. Удаление всех строк таблицы. Удаление таблицы. Изменение одного столбца. Изменение нескольких столбцов. Использование выражений в операторе UPDATE.

#### Тема 9. Вложенные запросы. Представления.

Использование подзапросов. Использование агрегатных функций в подзапросах. Использование IN с подзапросом. Исключение избыточных данных. Использование DISTINCT в подзапросе. Подзапросы в предложении HAVING.

Создание представления. Обновление представлений. Удаление представления. Групповые представления. Представления и соединения. Представления и подзапросы. Представления с множеством запросов.

#### 5-й семестр

#### Тема 1. Введение в РНР. Переменные и типы данных. Операторы языка РНР.

Язык РНР. Размещение РНР-кода. Использование сценариев РНР. Использование элементов HTML в спенарии PHP. Совместное использование HTML-кола и PHP-кола в сценарии РНР. Комментарии в РНР. Данные: переменные и постоянные величины. Переменные. Присваивание значений переменным. Типы данных.

сценария. Выражения. Структура Операторы. Оператор присваивания. Арифметические операторы.

#### Тема 2. Условные инструкции. Организация циклов.

Управляющие структуры. Условные инструкции РНР. Операции сравнения. Логические операторы. Логический оператор И (&&). Таблица истинности для оператора И. Логический оператор ИЛИ (||). Таблица истинности для оператора ИЛИ. Логический оператор НЕ (!). Таблица истинности для оператора НЕ. Инструкция if. Инструкция if else. Инструкция if else if else. Вложенная инструкция if. Инструкция switch.

Инструкции циклов. Инструкция while. Инструкция do - while. Инструкция for. Инструкция break. Инструкция continue.

#### Тема 3. Функции. Функции для работы с массивами. Операции со строками.

Понятие функции. Определение пользовательской функции. Размещение функции. Использование (вызов) функции. Глобальные переменные.

Понятие массива. Создание массива. Чтение и запись элементов массива. Функция count(). Добавление элемента в массив. Создание ассоциативного массива. Операции с массивами.

Объединение (конкатенация) строк. Определение длины строки. Функции для работы со строками.

#### Тема 4. НТМL-формы и приложения с использованием языка программирования PHP.

Формы HTML. Элемент <form>. Атрибуты action и method. Методы GET и POST. Использование методов GET и POST. Основные элементы форм. Определение элементов формы. Типы элементов. Элемент типа text. Элемент textarea. Элемент типа checkbox. Элемент типа radio. Элемент select. Список с множественным выбором. Элемент типа password. Элементы типа submit и reset.

## Тема 5. Разработка приложений с использованием РНР для создания базы данных в СУБД MvSQL.

Связь PHP и MySQL. Основные функции соединения. Обработка серверных ошибок. Создание базы данных и таблиц с помощью приложений PHP.

### Тема 6. Разработка приложений РНР для ввода информации в базу данных и извлечения информации из базы ланных.

Ввод данных в таблицу базы данных. Объявление ограничений. Указание первичного ключа. Проверка значений столбцов. Присвоение значений по умолчанию. Создание таблицы с автоматической генерацией значения столбца.

Использование SOL для выборки данных из таблиц. Обший вид оператора SELECT. Механизм работы оператора SELECT. Операторы сравнения. Логические операторы.

Использование специальных операторов. Агрегатные функции. Вычисление итоговых значений с помощью агрегатных функций. Предложение GROUP BY. Предложение HAVING.

Размещение выражений в запросе. Упорядочение по возрастанию и по убыванию. Упорядочение по множеству столбцов. Упорядочение агрегатных групп. Упорядочение по номеру столбца. Упорядочение по номеру столбца для столбцов с агрегатными функциями. **Тема 8. Разработка приложений PHP для выполнения запросов к нескольким таблицам** 

#### **и изменения данных.**

Создание естественного соединения. Создание "неестественного" соединения. Составной предикат и предикат соединения. Соединение более двух таблиц.

Удаление строки из таблицы. Удаление группы строк. Удаление всех строк таблицы. Удаление таблицы. Изменение одного столбца. Изменение нескольких столбцов. Использование выражений в операторе UPDATE.

## **Тема 9. Проектирование сайта с использованием систем управления контентом CMS (Content Management System).**

Общие сведения о системе WordPress. Дизайн сайта. Управление шаблонами (темами) WordPress. Подготовка и публикация материалов. Управление контентом. Установка и настройка «виджетов» WordPress.

## **3.4 Тематика семинарских/практических и лабораторных занятий**

#### 3.4.1. Семинарские/практические занятия

4-й семестр

- Тема 1. Введение в базы данных.
- Тема 2. Разработка базы данных с использованием СУБД MySQL и языка SQL.
- Тема 3. Ввод информации в базу данных.
- Тема 4. Извлечение информации из базы данных.
- Тема 5. Специальные операторы и агрегатные функции.
- Тема 6. Работа с выражениями и упорядочение результатов.
- Тема 7. Запросы к нескольким таблицам.
- Тема 8. Изменение данных.
- Тема 9. Вложенные запросы. Представления.

5-й семестр

Тема 1. Введение в PHP. Переменные и типы данных. Операторы языка PHP.

Тема 2. Условные инструкции. Организация циклов.

Тема 3. Функции. Функции для работы с массивами. Операции со строками.

Тема 4. HTML-формы и приложения с использованием языка программирования PHP.

Тема 5. Разработка приложений с использованием PHP и СУБД MySQL.

Тема 6. Разработка приложений PHP для ввода информации в базу данных и извлечения информации из базы данных.

Тема 7. Разработка приложений PHP с использованием специальных операторов и агрегатных функций SQL. Разработка приложений PHP с использованием выражений SQL и выполнения запросов упорядочения результатов.

Тема 8. Разработка приложений PHP для выполнения запросов к нескольким таблицам и изменения данных.

Тема 9. Проектирование сайта с использованием систем управления контентом CMS (Content Management System).

3.4.2. Лабораторные занятия Не предусмотрены

#### **3.5 Тематика курсовых проектов (курсовых работ)** Не предусмотрены

# **4. Учебно-методическое и информационное обеспечение**

# **4.1 Нормативные документы и ГОСТы**

1. Федеральный закон от 13.03.2006 №38-ФЗ (ред. от 13.06.2023) «О рекламе»

2. Федеральный закон «О средствах массовой информации» от 27.12.1991 № 2124-1 (в ред. от 13.06.2023)

3. Федеральный закон «Об информации, информационных технологиях и о защите информации» № 149-ФЗ от 27.07.2006

# **4.2 Основная литература**

1. Гасанов Э.В., Гасанова С.Э. Практикум по созданию Интернет-проектов. Основы языка программирования PHP Ч. 1. М.: Книгодел, 2013.

# **4.3 Дополнительная литература**

1. Лариса Полякова. Основы SQL. Национальный Открытый Университет «ИНТУИТ». Режим доступа: https://intuit.ru/studies/courses/5/5/info

2. Нина Савельева. Язык программирования PHP. Национальный Открытый Университет «ИНТУИТ». Режим доступа: https://intuit.ru/studies/courses/42/42/info

3. Введение в СУБД MySQL. Национальный Открытый Университет «ИНТУИТ». Режим доступа: https://intuit.ru/studies/courses/111/111/info

## **4.4 Электронные образовательные ресурсы**

1. Базы данных в цифровых медиа. Режим доступа: <https://online.mospolytech.ru/course/view.php?id=7278>

# **4.5 Лицензионное и свободно распространяемое программное обеспечение**

1. Локальный сервер Денвер (PHP, MySQL) (http://www.denwer.ru). – Свободное программное обеспечение;

2. XAMPP (Apache + MariaDB + PHP + Perl) – среда разработки PHP - Свободное программное обеспечение

# **4.6 Современные профессиональные базы данных и информационные справочные системы**

1. Российская национальная библиотека [http://www.nlr.ru](http://www.nlr.ru/)

2. ЭБС «Университетская библиотека онлайн» https://biblioclub.ru

3. [Единое окно доступа к образовательным ресурсам](http://window.edu.ru/) [Федеральный портал](http://edu.ru/) [http://window.edu.ru](http://window.edu.ru/)

4. Научная электронная библиотека [http://www.elibrary.ru](http://www.elibrary.ru/)

5. Российская государственная библиотека [http://www.rsl.ru](http://www.rsl.ru/)

## **5. Материально-техническое обеспечение**

1. Лекционная аудитория, аудитория для групповых и индивидуальных консультаций. 2. Компьютерный класс для проведения практических занятий.

## **6. Методические рекомендации**

# **6.1 Методические рекомендации для преподавателя по организации обучения**

В соответствии с требованиями ФГОС ВО при проведении лекционных и практических занятий, текущей и промежуточной аттестации по дисциплине «Базы данных в цифровых медиа» предусмотрено использование современных образовательных технологий, а также активных и интерактивных форм проведения занятий в сочетании с внеаудиторной работой с целью формирования и развития профессиональных навыков обучающихся.

Преподавание теоретического (лекционного) материала по дисциплине «Базы данных в цифровых медиа» осуществляется по последовательно-параллельной схеме на основе междисциплинарной интеграции и четких междисциплинарных связей в рамках ООП и рабочего учебного плана по направлению 42.03.01 «Реклама и связи с общественностью».

Лекции должны отвечать требованиям содержательности, информативности и иметь достаточный научный потенциал. В лекции важно использовать следующие приемы:

1) от известного к неизвестному;

2) от простого к сложному;

3) от конкретного к абстрактному.

Подробное содержание отдельных разделов дисциплины «Базы данных в цифровых медиа» рассматривается в п.3.3 рабочей программы.

Тематика практических занятий по разделам дисциплины и видам занятий отражена в п.3.4 рабочей программы. Особенной формой практических занятий выступают практические задания. В них наилучшим образом воспроизводится реальная профессиональная подготовка и деятельность обучающихся. Это достигается имитацией в образовательном процессе различных, динамично протекающих служебных, производственных и других профессиональных ситуаций, когда необходимо теоретические знания перевести в практическую плоскость.

Методика проведения практических занятий зависит от изучаемой темы, и преподаватель выбирает наиболее удобную форму его проведения.

В начале занятия объявляется тема, указывается её актуальность, практическая значимость и взаимосвязь с другими дисциплинами. Начинать занятия рекомендуется с разбора лекционного материала. После обсуждения отдельного вопроса обязательно следует делать обобщение или небольшой вывод, показать недостатки и положительные моменты в ответе обучающегося, разъяснять вопрос, который вызвал наибольшую сложность при ответе.

Преподаватель должен быть достаточно эмоционален в процессе всего процесса обучения, разрешать и не допускать конфликты, создавать обстановку сотрудничества и конкуренции одновременно, обеспечивать соблюдение личностных прав обучающихся. При чтении курса лекций и проведении практических занятий необходимо придерживаться определённых принципов:

- многообразия и эффективности дидактического материала;

- партнерства, сотрудничества с обучающимися;

- смещения роли преподавателя с трансляции знаний к организации процесса их добывания;

- впитывания достижений педагогической науки, опыта, накопленного коллегами;

- творчества;

- прагматизма, планирование результатов обучения с точки зрения формирования у студентов навыков анализа и выработки моделей поведения.

Преподаватель во время проведения практических занятий должен прогнозировать развитие дискуссии и корректировать ее ход, акцентируя те моменты, на рассмотрение которых он хотел бы направлять обсуждение.

Перечень основной и дополнительной литературы и нормативных документов, а также электронных ресурсов, необходимых в ходе преподавания дисциплины «Базы данных в цифровых медиа» приведен в п.4.2 и 4.3 настоящей рабочей программы. Предлагаемый в рабочей программе список литературных источников будет полезен не только для обучающихся, но и для преподавателей.

Контроль успеваемости обучающихся проводится на основании успешности сдачи контрольных заданий. Текущий контроль может проводиться в ходе опросов на практических занятиях с целью определения степени усвоения учебного материала, своевременного вскрытия недостатков в подготовке обучающихся и принятия необходимых мер по совершенствованию методики преподавания дисциплины, организации работы обучающихся в ходе занятий и оказания им индивидуальной помощи.

#### **6.2 Методические указания для обучающихся по освоению дисциплины**

#### Методические указания по освоению дисциплины.

Лекционные занятия проводятся в соответствии с содержанием настоящей рабочей программы.

В ходе лекций преподаватель излагает и разъясняет основные, наиболее сложные понятия темы, а также связанные с ней теоретические и практические проблемы, дает рекомендации по практическим заданиям и указаниям на самостоятельную работу. В ходе лекций обучающимся рекомендуется:

- вести конспектирование учебного материала;

- обращать внимание на категории, формулировки, раскрывающие содержание тех или иных явлений и процессов, научные выводы и практические рекомендации по их применению;

- задавать преподавателю уточняющие вопросы с целью правильного понимания теоретических положений, разрешения спорных ситуаций.

Для успешного овладения курсом необходимо посещать все лекции, так как тематический материал взаимосвязан между собой.

Проведение практических занятий по дисциплине «Базы данных в цифровых медиа» осуществляется в следующих формах:

- выполнение упражнений и практических заданий для самостоятельной работы;

- анализ и обсуждение практических ситуаций по темам.

Для успешного овладения курсом необходимо посещать все практические занятия, так как тематический материал взаимосвязан между собой.

Подготовка к практическим занятиям обязательно включает в себя изучение конспектов лекционного материала и рекомендованной литературы для адекватного понимания условия и способа решения заданий, запланированных преподавателем на конкретное практическое занятие.

Методические указания по выполнению различных форм внеаудиторной самостоятельной работы

Изучение основной и дополнительной литературы по дисциплине проводится на регулярной основе в разрезе каждой темы в соответствии рекомендациями для подготовки к промежуточной аттестации по дисциплине «Базы данных в цифровых медиа». Список основной и дополнительной литературы по дисциплине приведен в п.4 настоящей рабочей программы.

Методические указания по подготовке к промежуточной аттестации

Промежуточная аттестация по дисциплине «Базы данных в цифровых медиа» проходит в форме экзамена. Примерный перечень вопросов к экзамену по дисциплине «Базы данных в цифровых медиа» и критерии оценки ответа обучающегося на экзамене для целей оценки достижения заявленных индикаторов сформированности компетенции приведены в составе ФОС по дисциплине в п.7 настоящей рабочей программы.

Обучающийся допускается к промежуточной аттестации по дисциплине независимо от результатов текущего контроля.

# **7. Фонд оценочных средств**

#### **7.1 Методы контроля и оценивания результатов обучения**

Промежуточный контроль: зачет, экзамен

Текущий контроль: выполнение практических заданий

### **7.2 Шкала и критерии оценивания результатов обучения**

#### **7.2.1. Критерии оценивания результатов обучения на зачете**

Промежуточная аттестация обучающихся в форме зачёта проводится по результатам выполнения всех видов учебной работы, предусмотренных учебным планом по данной дисциплине, при этом учитываются результаты текущего контроля успеваемости в течение семестра. Оценка степени достижения обучающимися планируемых результатов обучения по дисциплине проводится преподавателем, ведущим занятия по дисциплине методом экспертной оценки. По итогам промежуточной аттестации по дисциплине выставляется оценка «зачтено» или «не зачтено».

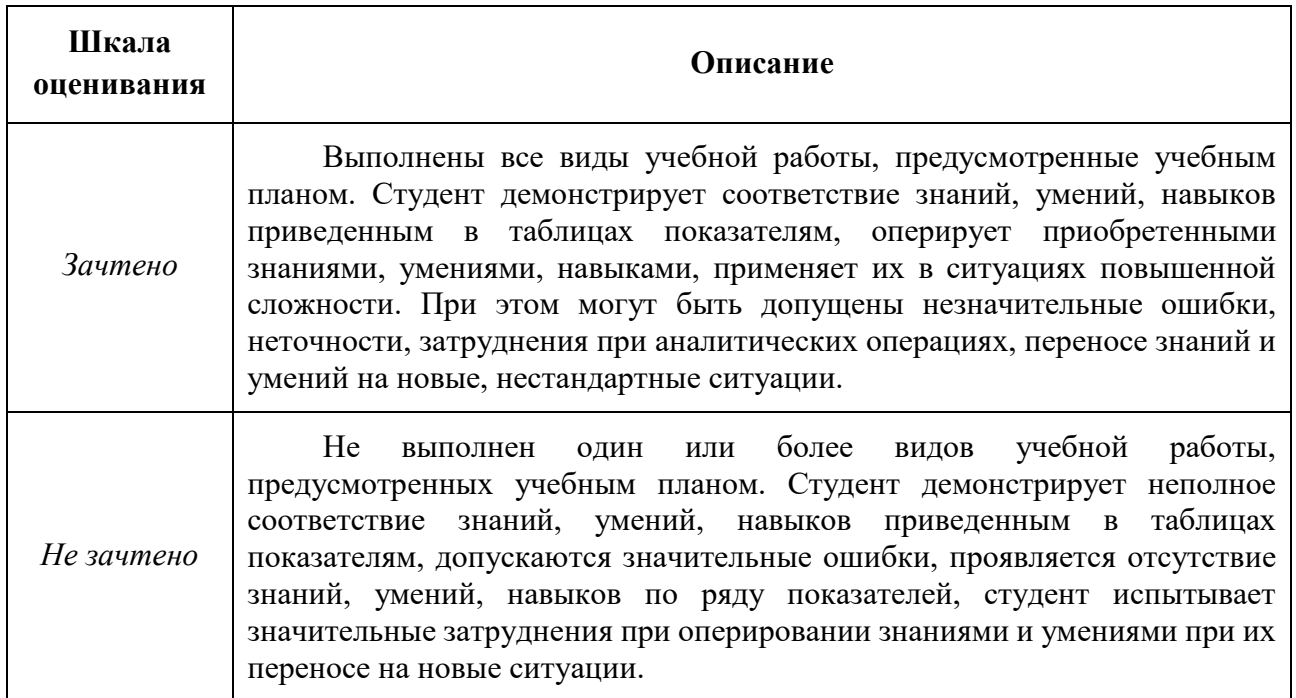

#### **7.2.2. Критерии оценки ответа на экзамене**

**«5» (отлично):** обучающийся демонстрирует системные теоретические знания, практические навыки, владеет терминами, делает аргументированные выводы и обобщения, приводит примеры, показывает свободное владение монологической речью и способность быстро реагировать на уточняющие вопросы.

**«4» (хорошо):** обучающийся демонстрирует прочные теоретические знания, практические навыки, владеет терминами, делает аргументированные выводы и обобщения, приводит примеры, показывает свободное владение монологической речью, но при этом делает несущественные ошибки, которые быстро исправляет самостоятельно или при незначительной коррекции преподавателем.

**«3» (удовлетворительно):** обучающийся демонстрирует неглубокие теоретические знания, проявляет слабо сформированные навыки анализа явлений и процессов, недостаточное умение делать аргументированные выводы и приводить примеры, показывает не достаточно свободное владение монологической речью, терминами, логичностью и последовательностью изложения, делает ошибки, которые может исправить только при коррекции преподавателем.

**«2» (неудовлетворительно):** обучающийся демонстрирует незнание теоретических основ предмета, отсутствие практических навыков, не умеет делать аргументированные выводы и приводить примеры, показывает слабое владение монологической речью, не владеет терминами, проявляет отсутствие логичности и последовательности изложения, делает ошибки, которые не может исправить даже при коррекции преподавателем, отказывается отвечать на дополнительные вопросы.

### **7.2.3. Критерии оценки работы обучающегося на практических занятиях**

**«5» (отлично):** выполнены все практические задания, предусмотренные практическими занятиями, обучающийся четко и без ошибок ответил на все контрольные вопросы, активно работал на практических занятиях.

**«4» (хорошо):** выполнены все практические задания, предусмотренные практическими занятиями, обучающийся с корректирующими замечаниями преподавателя ответил на все контрольные вопросы, достаточно активно работал на практических занятиях.

**«3» (удовлетворительно):** выполнены все практические задания, предусмотренные практическими занятиями с замечаниями преподавателя; обучающийся ответил на все контрольные вопросы с замечаниями.

**«2» (неудовлетворительно):** обучающийся не выполнил или выполнил неправильно практические задания, предусмотренные практическими занятиями; студент ответил на контрольные вопросы с ошибками или не ответил на контрольные вопросы.

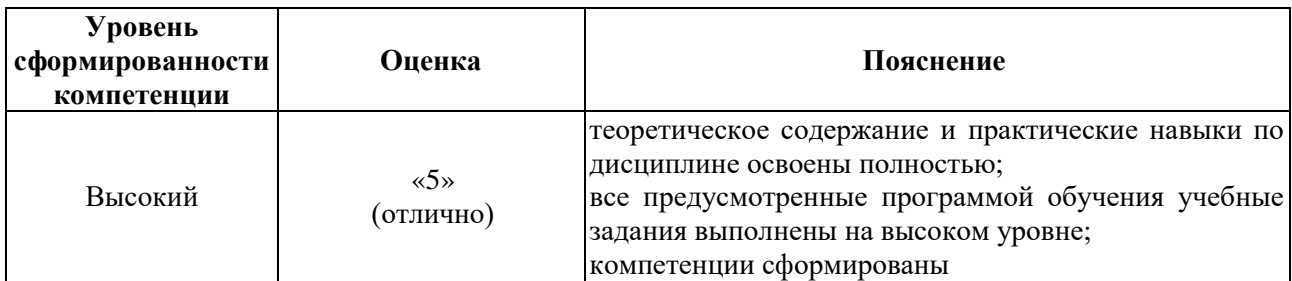

### **7.2.4. Итоговое соответствие балльной шкалы оценок и уровней сформированности компетенций по дисциплине:**

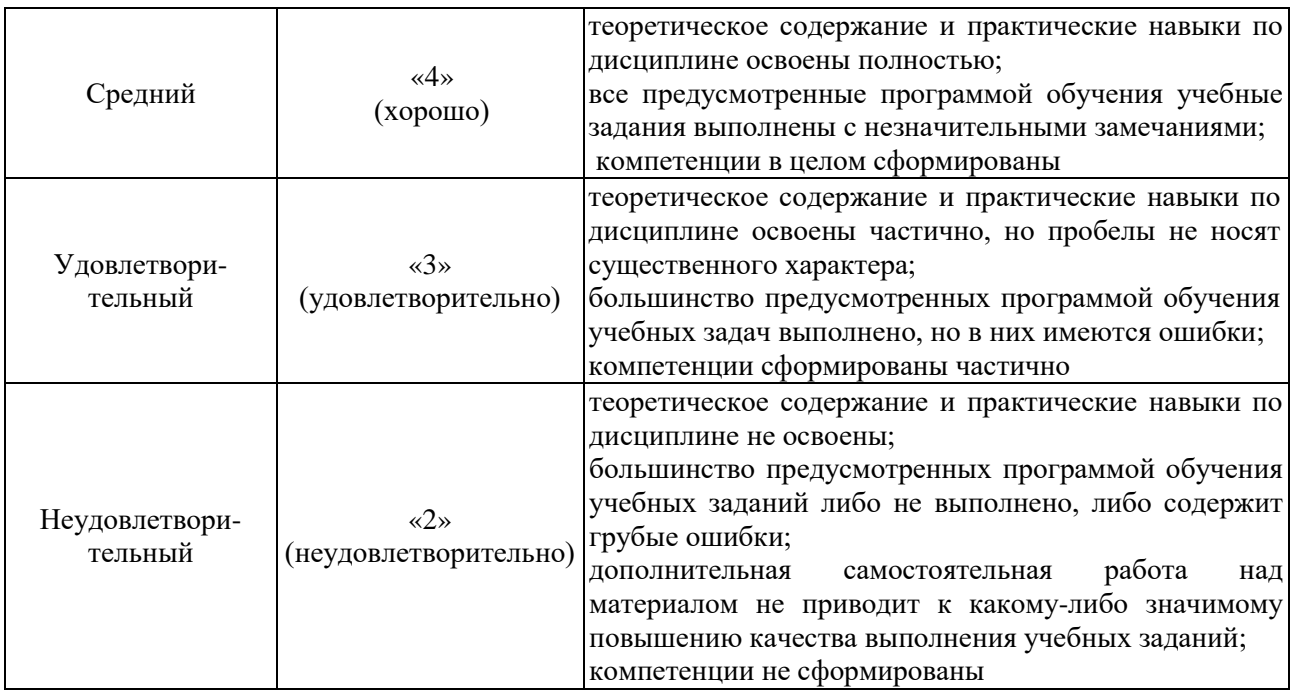

#### $7.3$ Оценочные средства

#### 7.3.1. Текущий контроль

Выполнение практических заданий по темам указанным в содержании дисциплины  $(\Pi.3.3).$ 

#### 7.3.2. Промежуточная аттестация

Вопросы к зачету

- 1. Базы данных (БД) и системы управления базой данных (СУБД).
- 2. Реляционный подход к проектированию: основные концепции. Реляционная модель данных.
- 3. Основные понятия: домен, отношение, кортеж, ключ.
- 4. Понятие первичного ключа.
- 5. Связи, типы связей.
- 6. Понятие внешнего ключа.
- 7. Целостность баз данных. Классификация ограничений целостности.
- 8. Теория нормализации и функциональные зависимости.
- 9. Понятие нормальных форм.
- 10. Общая характеристика СУБД MySQL.
- 11. Введение в язык запросов SQL.
- 12. Синтаксис операторов языка SQL.
- 13. Написание и исполнение запросов с помощью утилиты phpMyAdmin.
- 14. Оператор создания базы данных.
- 15. Операторы создания, изменения и удаления таблиц.
- 16. Типы данных SQL.
- 17. Ввод данных в таблицу базы данных.
- 18. Объявление ограничений.
- 19. Указание первичного ключа.
- 20. Проверка значений столбцов. Присвоение значений по умолчанию.
- 21. Создание таблицы с автоматической генерацией значения столбца.
- 22. Использование SQL для выборки данных из таблиц.
- 23. Общий вид оператора SELECT.
- 24. Операторы сравнения.
- 25. Логические операторы.
- 26. Использование специальных операторов.
- 27. Агрегатные функции. Вычисление итоговых значений с помощью агрегатных функций. Предложение GROUP BY.
- 28. Предложение HAVING.
- 29. Размещение выражений в запросе.
- 30. Именование производных столбцов.
- 31. Упорядочение по возрастанию и по убыванию.
- 32. Упорядочение по множеству столбцов.
- 33. Упорядочение агрегатных групп.
- 34. Упорядочение по номеру столбца.
- 35. Создание естественного соединения.
- 36. Создание "неестественного" соединения.
- 37. Составной предикат и предикат соединения.
- 38. Соединение более двух таблиц.
- 39. Удаление строки из таблицы. Удаление группы строк. Удаление всех строк таблицы.
- 40. Удаление таблицы.
- 41. Изменение одного столбца. Изменение нескольких столбцов.
- 42. Использование выражений в операторе UPDATE.
- 43. Использование подзапросов.
- 44. Использование агрегатных функций в подзапросах. Использование IN с подзапросом.
- 45. Исключение избыточных данных.
- 46. Использование DISTINCT в подзапросе.
- 47. Подзапросы в предложении HAVING.
- 48. Создание представления.
- 49. Обновление представлений.
- 50. Удаление представления.
- 51. Групповые представления.
- 52. Представления и соединения.
- 53. Представления и подзапросы.
- 54. Представления с множеством запросов.

#### *Вопросы к экзамену:*

- 1. Язык PHP.
- 2. Размещение PHP-кода.
- 3. Использование сценариев PHP.
- 4. Использование элементов HTML в сценарии PHP.
- 5. Совместное использование HTML-кода и PHP-кода в сценарии PHP.
- 6. Комментарии в PHP.
- 7. Данные: переменные и постоянные величины.
- 8. Переменные. Присваивание значений переменным.
- 9. Типы данных.
- 10. Структура сценария.
- 11. Выражения.
- 12. Операторы.
- 13. Оператор присваивания.
- 14. Арифметические операторы.
- 15. Управляющие структуры.
- 16. Условные инструкции PHP.
- 17. Операции сравнения.
- 18. Логические операторы.
- 19. Логический оператор И (&&). Таблица истинности для оператора И.
- 20. Логический оператор ИЛИ (||). Таблица истинности для оператора ИЛИ.
- 21. Логический оператор НЕ (!). Таблица истинности для оператора НЕ.
- 22. Инструкция if.
- 23. Инструкция if else.
- 24. Инструкция if else if else.
- 25. Вложенная инструкция if.
- 26. Инструкция switch.
- 27. Инструкции циклов.
- 28. Инструкция while.
- 29. Инструкция do while.
- 30. Инструкция for.
- 31. Инструкция break. Инструкция continue.
- 32. Понятие функции.
- 33. Определение пользовательской функции.
- 34. Размещение функции. Использование (вызов) функции.
- 35. Глобальные переменные.
- 36. Понятие массива.
- 37. Создание массива.
- 38. Чтение и запись элементов массива.
- 39. Функция count().
- 40. Добавление элемента в массив.
- 41. Создание ассоциативного массива.
- 42. Операции с массивами.
- 43. Объединение (конкатенация) строк.
- 44. Определение длины строки.
- 45. Функции для работы со строками.
- 46. Формы HTML. Элемент <form>.
- 47. Атрибуты action и method. Методы GET и POST. Использование методов GET и POST.
- 48. Основные элементы форм. Определение элементов формы. Типы элементов.
- 49. Элемент типа text. Элемент textarea.
- 50. Элемент типа checkbox.
- 51. Элемент типа radio.
- 52. Элемент select. Список с множественным выбором.
- 53. Элемент типа password.
- 54. Элементы типа submit и reset.
- 55. Связь PHP и MySQL.
- 56. Основные функции соединения.
- 57. Обработка серверных ошибок.
- 59. Ввод данных в таблицу.
- 60. Объявление ограничений.
- 61. Указание первичного ключа.
- 62. Проверка значений столбцов.
- 63. Присвоение значений по умолчанию.
- 64. Создание таблицы с автоматической генерацией значения столбца.
- 65. Использование SQL для выборки данных из таблиц.
- 66. Общий вид оператора SELECT. Механизм работы оператора SELECT.
- 67. Операторы сравнения.
- 68. Логические операторы.
- 69. Использование специальных операторов.
- 70. Агрегатные функции.
- 71. Вычисление итоговых значений с помощью агрегатных функций.
- 72. Предложение GROUP BY.
- 73. Предложение HAVING.
- 74. Размещение выражений в запросе.
- 75. Упорядочение по возрастанию и по убыванию.
- 76. Упорядочение по множеству столбцов.
- 77. Упорядочение агрегатных групп.
- 78. Упорядочение по номеру столбца. Упорядочение по номеру столбца для столбцов с агрегатными функциями.
- 79. Создание естественного соединения.
- 80. Создание "неестественного" соединения.
- 81. Составной предикат и предикат соединения.
- 82. Соединение более двух таблиц.
- 83. Удаление строки из таблицы. Удаление группы строк. Удаление всех строк таблицы.
- 84. Удаление таблицы.
- 85. Изменение одного столбца. Изменение нескольких столбцов.
- 86. Использование выражений в операторе UPDATE.
- 87. Общие сведения о системе WordPress.
- 88. Дизайн сайта. Управление шаблонами (темами) WordPress.
- 89. Подготовка и публикация материалов.
- 90. Управление контентом.
- 91. Установка и настройка «виджетов» WordPress.